# HA-8-3 Troubleshooting using the H8 Front Panel

The H8 Front Panel can be used to verify and troubleshoot basic board operation These instructions assume you are already familiar with how to use the front panel to OUTput values to a port, and INput values from a port

#### ADC and 8-channel MUX

ADC port is 366Q by default (JP14 off), 276Q in NOGDS mode (JP14 on) Connect 5v from pin 2 of any joystick header to an analog input on pins 9 or 10 OUTput an ADC channel number (0-7) to the ADC port

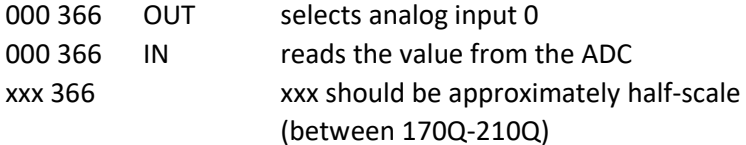

You can also connect GND from pin 1 or Vref from pin 3 of any joystick header GND should result in an Input value close to 000Q, Vref should be close to 377Q

### APU Basic Function Test

APU port is 364Q by default (JP14 off), 274Q in NOGDS mode (JP14 on) To quickly test basic APU function, you can push several values onto the APU stack and verify they read back correctly. For example:

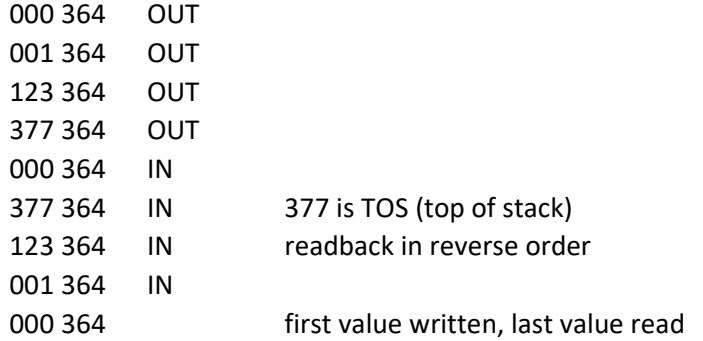

#### VDP VRAM Function Test

VDP port is 270Q

There are easier ways to test VRAM, but it can be done from the FP! To test VRAM address 000.000:

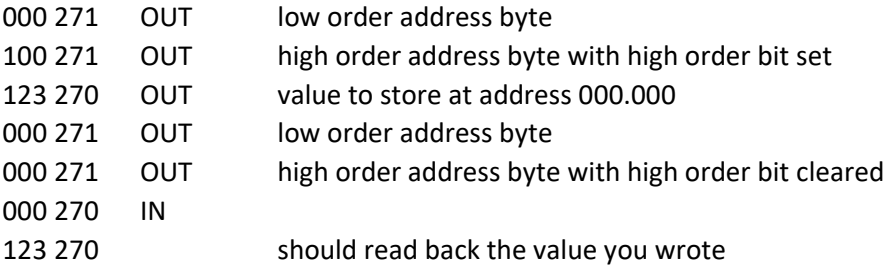

## PSG Function Test

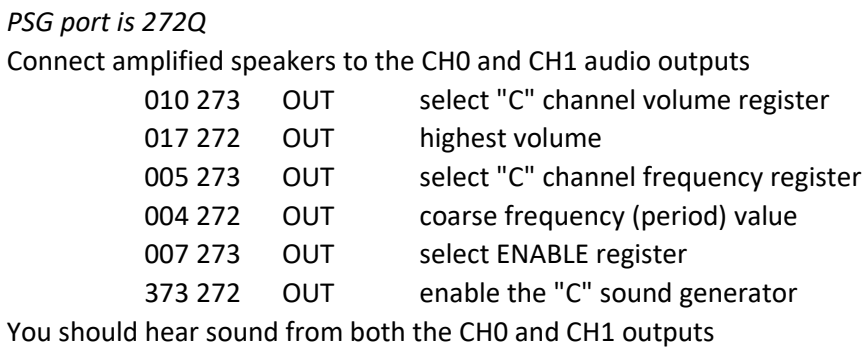

(On this board, the "C" channel is mixed to both CH0 and CH1 outputs)

# Turn it off by a FP reset, or

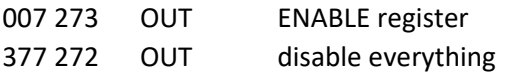